## **Creating an Expense Report**

## **\*\* Note: Date defaults to today's date. You must change the date to reflect the day that each separate expense was made on.**

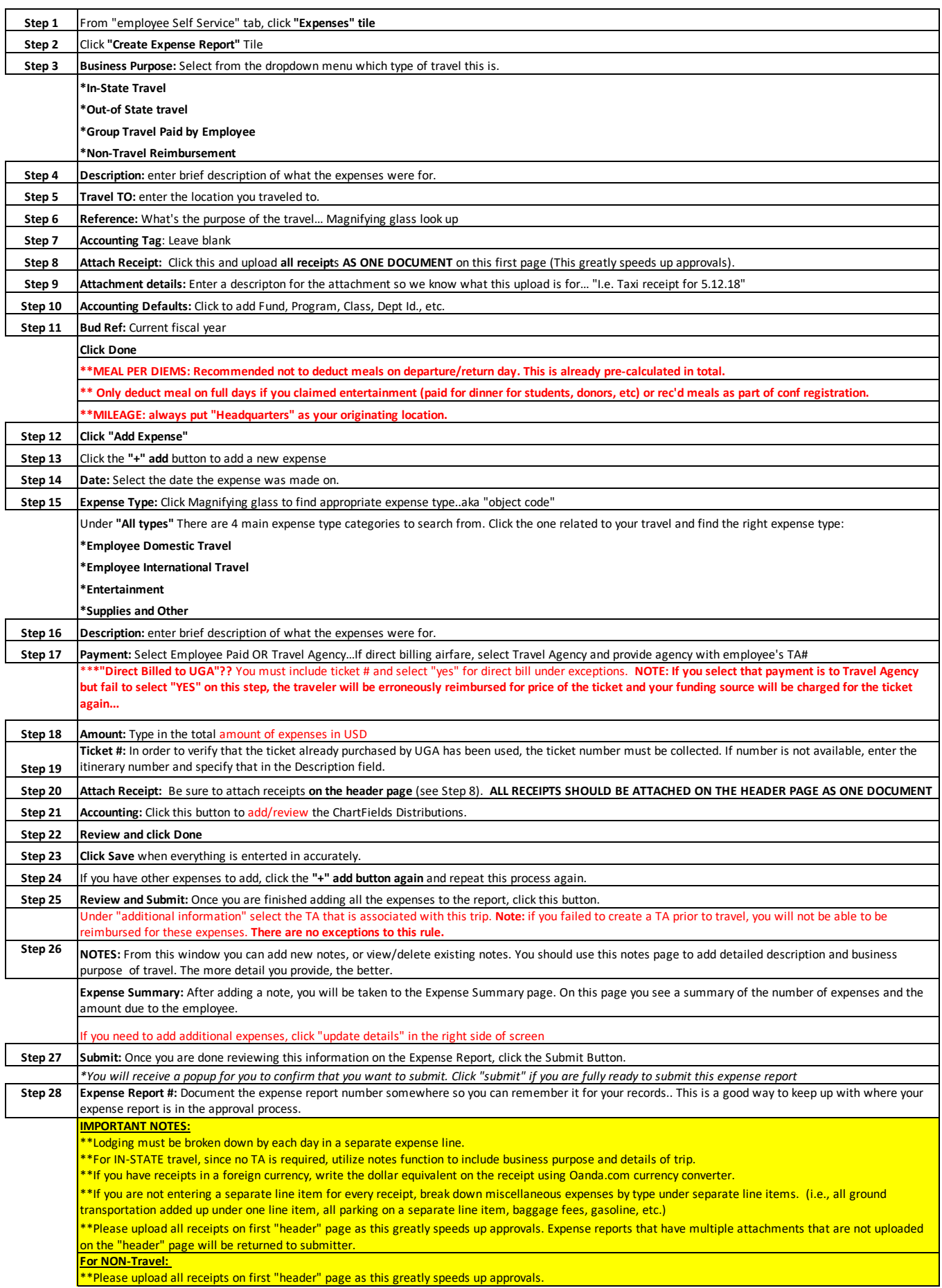